## SAP ABAP table HRGB\_EFO\_EAS\_OUT\_NAME1 {Proxy Structure (generated)}

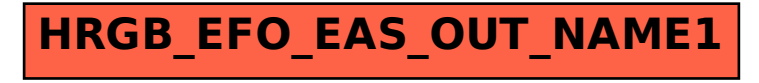